# **Introdução**

O Nagios é uma ferramenta de gestão de redes funcional e versátil, com um *GUI* (interface de utilizador gráfico) comparável a outras ferramentas comerciais. Por isto e por se tratar de *software* livre, é um candidato perfeito para empresas.

Ao ser utilizado em ambientes de produção, a sua componente de alta disponibilidade é muito desejada. No entanto, as soluções apresentadas na documentação oficial, não tornam esta ferramenta muito robusta às necessidades presentes neste tipo de ambientes. Aqui vamos propor uma solução mais eficiente. Primeiro vamos abordar as soluções já existentes e depois uma solução nova.

Este documento subentende que o leitor tem conhecimento prévio das soluções existentes para ambientes de alta disponibilidade

(http://nagios.sourceforge.net/docs/1\_0/redundancy.html).

## **Cenário 1 – Monitorização em Redundância**

Ao aplicar esta solução deparamo-nos com diversas falhas. A mais evidente de todas é o aumento de informação redundante na rede que, por conseguinte, desperdiça a largura de banda disponível e aumenta a carga nas máquinas que estão a ser monitorizadas. Outra situação indesejável é ser possível que, após uma recuperação do processo *master*, duas máquinas enviem notificações. Isto é porque o processo *master* não tem qualquer conhecimento do processo *slave*, tornando necessário que o *slave* desactive prontamente as notificações. Por último, quando um dos processos nagios falha, não vai recuperar a informação obtida durante o período em que esteve inoperacional. Deste modo o histórico não é salvaguardado.

## **Cenário 2 - Monitorização por Falha**

A diferença desta solução para o cenário 1 é que, não existem duas máquinas a fazer verificações. Deste modo, as máquinas monitorizadas não são submetidas a uma carga extra e a utilização da largura de banda é mais eficiente. No entanto, os problemas relacionados com o sincronismo do histórico e das notificações mantêm-se.

## **Cenário 3 – Monitorização Sincronizada por Falha**

### *Introdução*

Esta solução garante, na generalidade, o sincronismo consistente do histórico e que, o único processo nagios activo, é o que se encontra mais actualizado.

Propõe-se utilizar ferramentas de *software livre*, já existentes, como ponto de partida para solucionar o problema. Depois abordamos o método de controlo que elimina a redundância e garante o sincronismo dos processos.

## *Sincronismo do Histórico*

Uma parte da solução é usar replicação em MySQL, o que resolve, em parte, o sincronismo do histórico. O problema é que o Nagios não guarda o histórico em bases de dados, mesmo quando compilado com MySQL. A solução é utilizar uma ferramenta que já faz isto – o PerfParse (http://perfparse.sourceforge.net), um *add on* do Nagios. O leitor terá de consultar a documentação do PerfParse e do MySQL (secção 4.11 da documentação oficial replicação) para poder efectuar os procedimentos correctos.

A replicação em MySQL é cruzada, ou seja, cada servidor mysql é, ao mesmo tempo, *master* e *slave*. Esta garante a recuperação da informação em caso de fecho inapropriado de alguma máquina. Para isto acontecer deve colocar os seguintes parâmetros no ficheiro 'my.cnf':

log-bin log-slave-updates report-host=<nome\_da\_máquina> replicate-do-db=<nome\_da\_base\_de\_dados\_do\_Nagios\_e\_do\_PerfParse> server-id=<1\_ou\_2\_\_os\_servidores\_mysql\_teem\_de\_ter\_números\_diferentes>

A sequência de eventos modelo para preparar esta parte da solução é:

- 1. instalar o Mysql e configurar o ficheiro 'my.cnf';
- 2. instalar o Nagios;
- 3. instalar os *plugins* do Nagios;
- 4. instalar o PerfParse (provavelmente vai obrigar a reconfigurar e reinstalar o Nagios);
- 5. reconfigurar o MySQL para sincronizar as bases de dados configurar *masters* e *slaves* na consola mysql e inicializá-los.

A solução, que garante o sincronismo consistente do histórico, fica completa se forem utilizadas, convenientemente, estas duas ferramentas. Com isto é possível fazer sincronismo cruzado das bases de dados MySQL, que o Nagios+PerfParse utilizam. A configuração e versões escolhidas para trabalhar com estas ferramentas, influenciam muito o desempenho da solução em ambientes de alta disponibilidade. É aconselhável uma leitura cuidada sobre todas as ferramentas.

### *Sincronismo do Processo Nagios*

Apesar de estar garantido o sincronismo do histórico, ainda existem algumas questões a resolver:

- garantir que apenas um processo nagios esteja a correr e a enviar informação para a base de dados, a qual é replicada;
- garantir que o processo nagios activo é o mais actualizado.

A forma encontrada foi compor dois *scripts* de controlo (controller\_master e controller\_slave), a correr separadamente em duas máquinas. Estes *scripts* têm a função de gerir a execução do processo nagios, e de tratar alguns erros. Para poderem ser úteis, é necessário que o check\_nrpe e o *daemon* NRPE (a correr no arranque da máquina) estejam instalados nas máquinas. O *daemon* NRPE tem de cumprir as seguintes verificações:

- check\_nagios
- check\_mysql

#### Os *scripts* podem correr no cron:

\* \* \* \* \* /usr/local/nagios/bin/controller\_de\_uma\_das\_maquinas

Os *scripts* de controlo devem ser optimizados no que se refere à sua execução. Com o propósito de mostrar esta optimização, apresentam-se os seus diagramas de actividades:

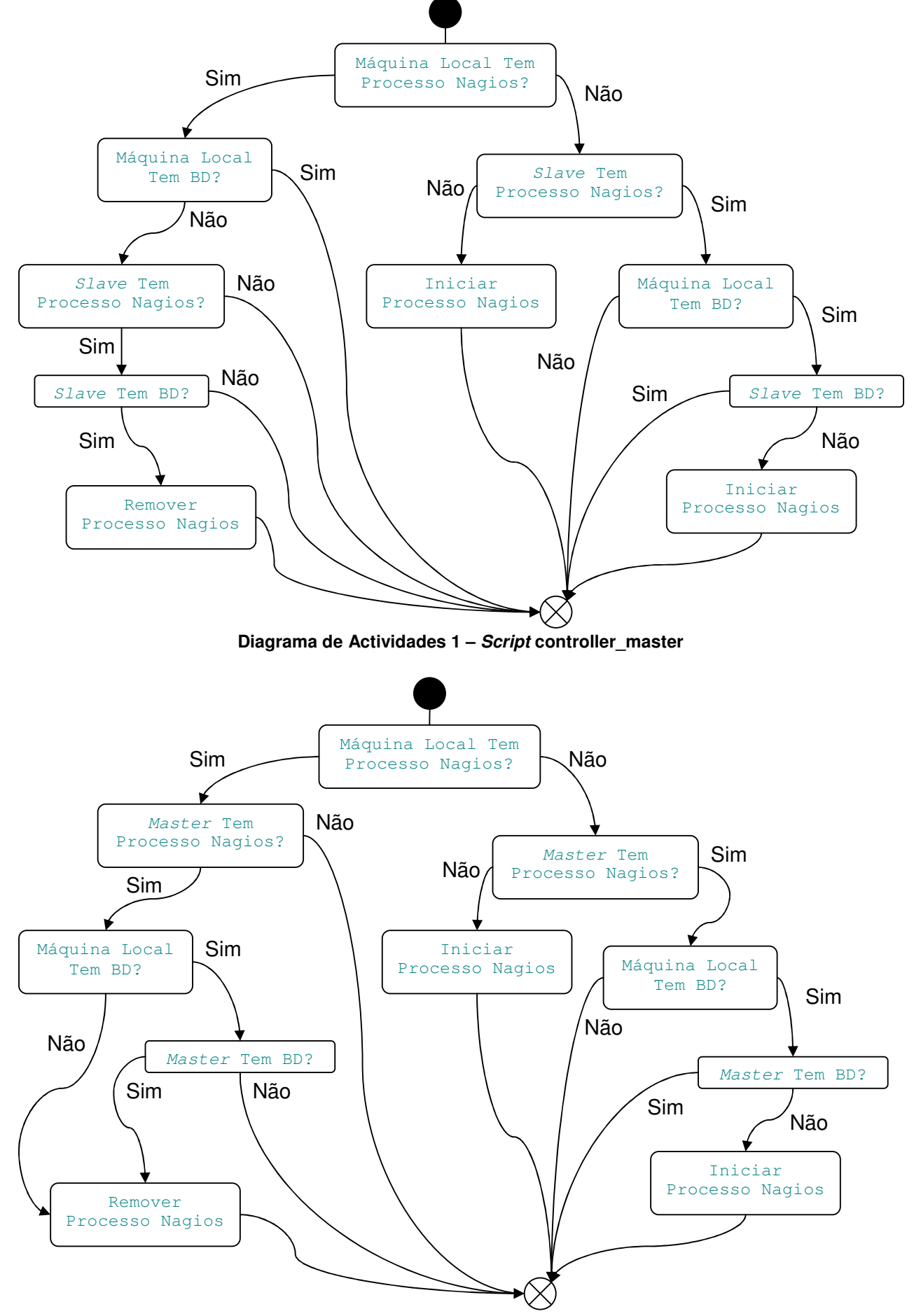

**Diagrama de Actividades 2 –** *Script* **controller\_slave**

## *Concorrência dos Scripts Controladores*

Os dois *scripts* não têm exactamente uma relação *master*/*slave* no seu comportamento. Na realidade, o *script master* só assume o domínio caso já se encontre a correr sem problemas, caso contrário tem o mesmo comportamento do *script slave*. Isto significa que os dois processos nagios podem ser dominantes alternadamente, em caso de falhas. Esta solução foi equacionada porque é necessário garantir que, o processo nagios a correr, é o que tem a base de dados mais actualizada.

## *Complexidade*

O contra evidente desta solução é a sua complexidade. É exigida a manipulação de várias soluções aplicacionais. No entanto, esta pode ser uma mais valia na versatilidade de toda a solução.

#### *Listagem de controller\_master*

#!/bin/sh

}

```
# NAGIOS MASTER CONTROLLING SCRIPT
       This script has the job of controlling Nagios Process in a High Availability Environment.
       It must run integrated with other controlling systems; namely Nagios, NRPE, PerfParse, MySQL
       with crossed replication and the other completing control script for the Slave Replica.
       This solution is presented by Ricardo David Martins.
# In order to run correctly, you must give the proper values to the next list of variables.
DEBUG=3
DEBUG_FILE=/var/log/messages
NAGIOS_WAITING_KILL_TIME=1
CHECK_NAGIOS=/usr/local/nagios/libexec/check_nagios
CHECK_NRPE=/usr/local/nagios/libexec/check_nrpe
CHECK_MYSQL=/usr/local/nagios/libexec/check_mysql
NAGIOS_LOG=/usr/local/nagios/var/nagios.log
NAGIOS_LOG_AGE_LIMIT=99999999
NAGIOS_COMMAND=/usr/local/nagios/bin/nagios
NAGIOS_CONFIG=/usr/local/nagios/etc/nagios.cfg
NAGIOS_EXT_FILE=/usr/local/nagios/var/rw/nagios.cmd
REMOTE_SLAVE_HOST=???.???.???.???
NAGIOS_DB=nagios
NAGIOS_DB_USER=nagios
NAGIOS_DB_PASSWORD=*****
# DO NOT change anything below this point, unless you know what you are doing.
function time_stamp()
{
       date '+%b %e %T'
}
#DEBUG MUST BE 3 OR GREATER
PREFIX_INFO="$(time_stamp) $HOSTNAME nagios: Master Control: INFORMATION:"
#DEBUG MUST BE 2 OR GREATER
PREFIX_WARNING="$(time_stamp) $HOSTNAME nagios Master Control: WARNING:"
#DEBUG MUST BE 1 OR GREATER
PREFIX_ERROR="$(time_stamp) $HOSTNAME nagios Master Control: ERROR:"
function check_local_nagios()
{
       $CHECK_NAGIOS -F $NAGIOS_LOG -C $NAGIOS_COMMAND -e $NAGIOS_LOG_AGE_LIMIT > /dev/null 2>&1
}
function check_remote_nagios()
{
       $CHECK_NRPE -H $REMOTE_SLAVE_HOST -c check_nagios > /dev/null 2>&1
}
function check_local_mysql()
{
       $CHECK_MYSQL -d $NAGIOS_DB -u $NAGIOS_DB_USER -p $NAGIOS_DB_PASSWORD > /dev/null 2>&1
}
function check_remote_mysql()
{
       $CHECK_NRPE -H $REMOTE_SLAVE_HOST -c check_mysql > /dev/null 2>&1
}
function kill_nagios()
{
       PID=`pidof -o %PPID $NAGIOS_COMMAND`
       kill -15 $PID > /dev/null 2>61}
function kill_forced_nagios()
{
       PID=`pidof -o %PPID $NAGIOS_COMMAND`
       kill -9 $PID > /dev/null 2>&1
}
function launch_nagios()
{
       $NAGIOS_COMMAND -d $NAGIOS_CONFIG > /dev/null 2>&1
```

```
function seek_nagios_external_file()
{
       [ -e $NAGIOS_EXT_FILE ]
}
function remove_nagios_external_file()
{
       rm -f $NAGIOS_EXT_FILE > /dev/null 2>&1
}
function solution_kill_nagios()
{
       kill_nagios
       sleep $NAGIOS_WAITING_KILL_TIME
       check_local_nagios
       error1=$?
       if [ $error1 -eq 0 ]; then
              if [ $DEBUG -gt 0 ]; then
                     echo "$PREFIX_ERROR Não foi possível remover, normalmente, o processo nagios \
da máquina local." >> $DEBUG_FILE
              fi
              kill_forced_nagios
              sleep $NAGIOS_WAITING_KILL_TIME
              check_local_nagios
              error2=$?
              if [ $error2 -ne 0 -a $DEBUG -gt 1 ]; then
                     echo "$PREFIX_WARNING O processo nagios foi removido forçadamente da máquina \
local." >> $DEBUG_FILE
              elif [ $error2 -eq 0 -a $DEBUG -gt 0 ]; then
                     echo "$PREFIX_ERROR Não foi possível remover, forçadamente, o processo nagios \
da máquina local." >> $DEBUG_FILE
              fi
       elif [ $DEBUG -gt 1 ]; then
              echo "$PREFIX_WARNING O processo nagios foi removido da máquina local." >> $DEBUG_FILE
       fi
}
function solution_launch_nagios()
{
       launch_nagios
       check_local_nagios
       error3=$?
       if [ $error3 -ne 0 ]; then
              if [ $DEBUG -gt 0 ]; then
                     echo "$PREFIX_ERROR Não foi possível lançar o processo nagios na máquina local." \
>> $DEBUG_FILE
              fi
              seek_nagios_external_file
              error4=$?
              if [ $error4 -eq 0 ]; then
                     if [ $DEBUG -gt 1 ]; then
                            echo "$PREFIX_WARNING É necessário remover o ficheiro de comandos \
externos do nagios." >> $DEBUG_FILE
                     fi
                      remove_nagios_external_file
                      seek_nagios_external_file
                      error5=$?
                      if [ $error5 -ne 0 ]; then
                             if [ $DEBUG -gt 1 ]; then
                                    echo "$PREFIX_WARNING O ficheiro de comandos externos do nagios \
foi removido" >> $DEBUG_FILE
                             f_ilaunch_nagios
                             check_local_nagios
                             error6=$?
                             if [ $error6 -eq 0 -a $DEBUG -gt 1 ]; then
                                    echo "$PREFIX_WARNING O processo nagios foi lançado na máquina \
local." >> $DEBUG_FILE
                             elif [ $error6 -ne 0 -a $DEBUG -gt 0 ]; then
                                    echo "$PREFIX_ERROR Não foi possível lançar o processo nagios na \
máquina local." >> $DEBUG_FILE
                             fi
                      elif [ $DEBUG -gt 0 ]; then
                             echo "$PREFIX_ERROR Não foi possível remover o ficheiro de comandos \
externos do nagios." >> $DEBUG_FILE
                     fi
              elif [ $DEBUG -gt 0 ]; then
                     echo "$PREFIX_ERROR Não é possível lançar o processo nagios por motivo \
desconhecido." >> $DEBUG_FILE
              fi
       elif [ $DEBUG -qt 1 ]; then
              echo "$PREFIX_WARNING O processo nagios foi lançado na máquina local." >> $DEBUG_FILE
       fi
```
#Test if nagios process is running OK on the local machine\* check\_local\_nagios  $error7 = $?$ if [  $$error7 - eq 0$  ]; then if [  $$DEBUG -gt 2$  ]; then echo "\$PREFIX\_INFO A máquina local está a correr o processo nagios." >> \$DEBUG\_FILE  $\in$  4 #Test if nagios mysgl data base is running OK on the local machine\* check\_local\_mysql  $error8 = $?$ if [ \$error8 -ne 0 ]; then if [ \$DEBUG -gt 0 ]; then echo "\$PREFIX\_ERROR A base de dados local não está a correr." >> \$DEBUG\_FILE  $f + 4$ #Test if nagios process is running OK on the remote host\*  $#***$ check\_remote\_nagios  $error9=$  \$? if [  $$error9 - eq 0$  ]; then if [ \$DEBUG -gt 2 ]; then echo "\$PREFIX\_INFO A máquina remota está a correr o processo nagios." >> \ \$DEBUG\_FILE  $f_i$ #Test if nagios mysql data base is running OK on the remote host\* check\_remote\_mysql  $error10 = $?$ if [ \$error10 -eq 0 ]; then if [  $$DEBUG - qt 2$  ]; then echo "\$PREFIX\_INFO A base de dados remota está a correr." >> \ \$DEBUG\_FILE fi solution\_kill\_nagios elif [  $$DEBUG -gt 0$  ]; then echo "\$PREFIX\_ERROR A base de dados remota não está a correr." >> \ \$DEBUG\_FILE  $f_i$ elif  $\lceil$  \$DEBUG -qt 2 ]; then echo "\$PREFIX\_INFO A máquina remota não está a correr o processo nagios." >> \ \$DEBUG\_FILE fi elif [ \$DEBUG -gt 2 ]; then echo "\$PREFIX\_INFO A base de dados local está a correr." >> \$DEBUG\_FILE  $f + 4$ else if [  $$DEBUG - qt 2$  ]; then echo "\$PREFIX\_INFO A máquina local não está a correr o processo nagios." >> \$DEBUG\_FILE  $f + 4$ #Test if nagios process is running OK on the remote host\* \*\*\*\*\*\*\*\*\*\*  $#***$ \*\* check\_remote\_nagios  $error11=$ \$? if  $[$  \$error11 -eq 0 ]; then if [ \$DEBUG -gt 2 ]; then echo "\$PREFIX\_INFO A máquina remota está a correr o processo nagios." >> \ \$DEBUG FILE  $fi$ #Test if nagios mysql data base is running OK on the local machine\* check\_local\_mysql  $error12=52$ if [ \$error12 -eq 0 ]; then if [  $$DEBUG -gt 2$  ]; then echo "\$PREFIX INFO A base de dados local está a correr." >> \$DEBUG FILE  $f +$ 

 $\overline{\phantom{a}}$ 

 $\overline{7}$ 

```
#Test if nagios mysql data base is running OK on the remote host*
                     #****
                     check_remote_mysql
                     error13=$?
                     if [ $error13 -ne 0 ]; then
                            if [ $DEBUG -gt 0 ]; then
                                   echo "$PREFIX_ERROR A base de dados remota não está a correr." >> \
$DEBUG_FILE
                            fi
                            solution_launch_nagios
                     elif [$DEBUG -gt 2 ]; then<br>echo "$PREFIX_INFO A base de dados remota está a correr." >> $DEBUG_FILE
                     fi
              elif [ $DEBUG - qt 0 ]; then
                     echo "SPREFIX ERROR A base de dados local não está a correr." >> $DEBUG FILE
              f_ielse
              if [ $DEBUG -gt 2 ]; then
                     echo "$PREFIX_INFO A máquina remota não está a correr o processo nagios." >> \
$DEBUG_FILE
              fi
              solution_launch_nagios
      fi
fi
#Test if nrpe is running on the local and remote hosts*
#***********************
                       **********************
"<br>if [ $DEBUG -gt 0 ]; then
      $CHECK_NRPE -H localhost
       error14=$?
      if [$error14 -ne 0]; then
             echo "$PREFIX_ERROR A máquina local não tem o servidor de NRPE activo." >> $DEBUG_FILE
      f_i$CHECK_NRPE -H $REMOTE_SLAVE_HOST
       error15 = $?if [ $error15 -ne 0 ]; then
             echo "$PREFIX_ERROR A máquina remota não tem o servidor de NRPE activo." >> $DEBUG_FILE
       fi
fi
```
#### *Listagem do controller\_slave*

#!/bin/sh

```
# NAGIOS SLAVE CONTROLLING SCRIPT
       This script has the job of controlling Nagios Process in a High Availability Environment.
       It must run integrated with other controlling systems; namely Nagios, NRPE, PerfParse, MySQL
       with crossed replication and the other completing control script for the Master Replica.
       This solution is presented by Ricardo David Martins.
# In order to run correctly, you must give the proper values to the next list of variables.
DEBUG=3
DEBUG_FILE=/var/log/messages
NAGIOS_WAITING_KILL_TIME=1
CHECK_NAGIOS=/usr/local/nagios/libexec/check_nagios
CHECK_NRPE=/usr/local/nagios/libexec/check_nrpe
CHECK_MYSQL=/usr/local/nagios/libexec/check_mysql
NAGIOS_LOG=/usr/local/nagios/var/nagios.log
NAGIOS_LOG_AGE_LIMIT=99999999
NAGIOS_COMMAND=/usr/local/nagios/bin/nagios
NAGIOS_CONFIG=/usr/local/nagios/etc/nagios.cfg
NAGIOS_EXT_FILE=/usr/local/nagios/var/rw/nagios.cmd
REMOTE_MASTER_HOST=???.???.???.???
NAGIOS_DB=nagios
NAGIOS_DB_USER=nagios
NAGIOS_DB_PASSWORD=*****
# DO NOT change anything below this point, unless you know what you are doing.
function time_stamp()
{
       date '+%b %e %T'
}
#DEBUG MUST BE 3 OR GREATER
PREFIX_INFO="$(time_stamp) $HOSTNAME nagios: Slave Control: INFORMATION:"
#DEBUG MUST BE 2 OR GREATER
PREFIX_WARNING="$(time_stamp) $HOSTNAME nagios: Slave Control: WARNING:"
#DEBUG MUST BE 1 OR GREATER
PREFIX_ERROR="$(time_stamp) $HOSTNAME nagios: Slave Control: ERROR:"
function check_local_nagios()
{
       $CHECK_NAGIOS -F $NAGIOS_LOG -C $NAGIOS_COMMAND -e $NAGIOS_LOG_AGE_LIMIT > /dev/null 2>&1
}
function check_remote_nagios()
{
       $CHECK_NRPE -H $REMOTE_MASTER_HOST -c check_nagios > /dev/null 2>&1
}
function check_local_mysql()
{
       $CHECK_MYSQL -d $NAGIOS_DB -u $NAGIOS_DB_USER -p $NAGIOS_DB_PASSWORD > /dev/null 2>&1
}
function check_remote_mysql()
{
       $CHECK_NRPE -H $REMOTE_MASTER_HOST -c check_mysql > /dev/null 2>&1
}
function kill_nagios()
{
       PID=`pidof -o %PPID $NAGIOS_COMMAND`
       kill -15 $PID > /dev/null 2>61}
function kill_forced_nagios()
{
        PID=`pidof -o %PPID $NAGIOS_COMMAND`
        kill -9 $PID > /dev/null 2>&1
}
function launch_nagios()
{
       $NAGIOS_COMMAND -d $NAGIOS_CONFIG > /dev/null 2>&1
}
```

```
function seek_nagios_external_file()
{
       [ -e $NAGIOS_EXT_FILE ]
}
function remove_nagios_external_file()
{
       rm -f $NAGIOS_EXT_FILE > /dev/null 2>&1
}
function solution_kill_nagios()
{
       kill_nagios
       sleep $NAGIOS_WAITING_KILL_TIME
       check_local_nagios
       error1=$?
       if [ $error1 -eq 0 ]; then
              if [ $DEBUG -gt 0 ]; then
                     echo "$PREFIX_ERROR Não foi possível remover, normalmente, o processo nagios da \
máquina local." >> $DEBUG_FILE
              fi
              kill_forced_nagios
              sleep $NAGIOS_WAITING_KILL_TIME
              check_local_nagios
              error2=$?
              if [ $error2 -ne 0 -a $DEBUG -gt 1 ]; then
                     echo "$PREFIX_WARNING O processo nagios foi removido forçadamente da máquina \
local." >> $DEBUG_FILE
              elif [ $error2 -eq 0 -a $DEBUG -gt 0 ]; then
                     echo "$PREFIX_ERROR Não foi possível remover, forçadamente, o processo nagios da \
máquina local." >> $DEBUG_FILE
              fi
       elif [ $DEBUG -gt 1 ]; then
              echo "$PREFIX_WARNING O processo nagios foi removido da máquina local." >> $DEBUG_FILE
       fi
}
function solution_launch_nagios()
{
       launch_nagios
       check_local_nagios
       error3=$?
       if [ $error3 -ne 0 ]; then
              if [ $DEBUG -gt 0 ]; then
                     echo "$PREFIX_ERROR Não foi possível lançar o processo nagios na máquina local." \
>> $DEBUG_FILE
              fi
              seek_nagios_external_file
              error4=$?
              if [ $error4 -eq 0 ]; then
                     if [ $DEBUG -gt 1 ]; then
                            echo "$PREFIX_WARNING É necessário remover o ficheiro de comandos \
externos do nagios." >> $DEBUG_FILE
                     fi
                     remove_nagios_external_file
                      seek_nagios_external_file
                      error5=$?
                     if [ $error5 -ne 0 ]; then
                             if [ $DEBUG -gt 1 ]; then
                                    echo "$PREFIX_WARNING O ficheiro de comandos externos do nagios \
foi removido" >> $DEBUG_FILE
                             f_ilaunch_nagios
                             check_local_nagios
                             error6=$?
                             if [ $error6 -eq 0 -a $DEBUG -gt 1 ]; then
                                    echo "$PREFIX_WARNING O processo nagios foi lançado na máquina \
local." >> $DEBUG_FILE
                             elif [ $error6 -ne 0 -a $DEBUG -gt 0 ]; then
                                    echo "$PREFIX_ERROR Não foi possível lançar o processo nagios na \
máquina local." >> $DEBUG_FILE
                             fi
                      elif [ $DEBUG -gt 0 ]; then
                             echo "$PREFIX_ERROR Não foi possível remover o ficheiro de comandos \
externos do nagios." >> $DEBUG_FILE
                     fi
              elif [ $DEBUG -gt 0 ]; then
                      echo "$PREFIX_ERROR Não é possível lançar o processo nagios por motivo \
desconhecido." >> $DEBUG_FILE
              fi
       elif [ $DEBUG -qt 1 ]; then
              echo "$PREFIX_WARNING O processo nagios foi lançado na máquina local." >> $DEBUG_FILE
       fi
```
#Test if nagios process is running OK on the local machine\* check\_local\_nagios  $error7 = $?$ if [  $$error7 - eq 0$  ]; then if [  $$DEBUG -gt 2$  ]; then echo "\$PREFIX\_INFO A máquina local está a correr o processo nagios." >> \$DEBUG\_FILE  $\in$ #Test if nagios process is running OK on the remote host\*  $****$ check\_remote\_nagios  $error9 = $?$ if [  $$error9 - eq 0$  ]; then if [ \$DEBUG -gt 2 ]; then echo "\$PREFIX\_INFO A máquina remota está a correr o processo nagios." >> \ \$DEBUG\_FILE fi #Test if nagios mysql data base is running OK on the local machine\* \*\*\*\*\*\*\*\*\*\*\*\*\*\*\*\*\*\*\*\* check\_local\_mysql  $error8 = $2$ if [ \$error8 -ne 0 ]; then if [ \$DEBUG -gt 0 ]; then echo "SPREFIX\_ERROR A base de dados local não está a correr." >> \ \$DEBUG\_FILE  $f^*$ solution\_kill\_nagios else if  $\lceil$  \$DEBUG -qt 2 ]; then echo "\$PREFIX\_INFO A base de dados local está a correr." >> \$DEBUG\_FILE  $f + 4$ #Test if nagios mysql data base is running OK on the remote host\*  $# * * *$ \*\*\*\*\*\*\*\*\*\*\*\*\*\*\*\*\*\*\* check\_remote\_mysql  $error10 = $?$ if [  $$error10 -eq 0$  ]; then if [ \$DEBUG -gt 2 ]; then echo "\$PREFIX\_INFO A base de dados remota está a correr." >> \ \$DEBUG\_FILE fi solution kill nagios elif [ \$DEBUG -gt 0 ]; then echo "\$PREFIX\_ERROR A base de dados remota não está a correr." >> \ **\$DEBUG FILE** fi  $f_i$ elif [  $$DEBUG -gt 2$  ]; then echo "\$PREFIX\_INFO A máquina remota não está a correr o processo nagios." >> \$DEBUG\_FILE  $f_i$ else if [ \$DEBUG -gt 2 ]; then echo "\$PREFIX\_INFO A máquina local não está a correr o processo nagios." >> \$DEBUG\_FILE  $f_i$ #Test if nagios process is running OK on the remote host\*  $\overline{***}$  $\verb|check_remote_nagios|$  $error11=$ \$? if [ \$error11 -eq 0 ]; then if  $[$  \$DEBUG -gt 2 ]; then echo "\$PREFIX\_INFO A máquina remota está a correr o processo nagios." >> \ \$DEBUG FILE  $f_i$ #Test if nagios mysql data base is running OK on the local machine\* \*\*\*\*\*\*\*\*\*\* check\_local\_mysql  $error12=$ \$? if [  $$error12 - eq 0$  ]; then if  $[$  \$DEBUG  $-gt$  2 ]; then echo "\$PREFIX\_INFO A base de dados local está a correr." >> \$DEBUG\_FILE  $f_i$ 

```
#Test if nagios mysql data base is running OK on the remote host*
                   ****check_remote_mysql
                   error13=if [ $error13 -ne 0 ]; then
                         if [$DEBUG -gt 0 ]; then<br>echo "$PREFIX_ERROR A base de dados remota não está a correr." >> \
$DEBUG_FILE
                         f_isolution_launch_nagios
                   elif [ $DEBUG -gt 2 ]; then
                         echo "$PREFIX_INFO A base de dados remota está a correr." >> $DEBUG_FILE
                   fi
            elif [ $DEBUG -gt 0 ]; then
                   echo "$PREFIX_ERROR A base de dados local não está a correr." >> $DEBUG_FILE
            fi
      else
            if [ $DEBUG - qt 2 ]; then
                   echo "$PREFIX_INFO A máquina remota não está a correr o processo nagios." >> \
$DEBUG_FILE
            fisolution_launch_nagios
     -f<sub>1</sub>f +#Test if nrpe is running on the local and remote hosts*
     \pm \star \star \starif [ $DEBUG -gt 0 ]; then
      $CHECK_NRPE -H localhost
      error14 = $?if [ $error14 -ne 0 ]; then
             echo "$PREFIX_ERROR A máquina local não tem o servidor de NRPE activo." >> $DEBUG_FILE
       fi
      $CHECK NRPE -H $REMOTE MASTER HOST
      error15 = $?if [ $error15 -ne 0 ]; then
             echo "$PREFIX_ERROR A máquina remota não tem o servidor de NRPE activo." >> $DEBUG_FILE
      fi
fi
```